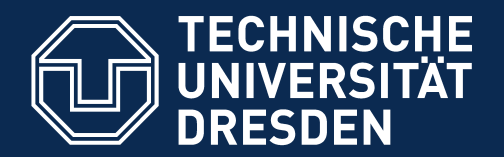

**Fakultät Informatik** - Institut Software- und Multimediatechnik - Softwaretechnologie - Model-Driven Software Development in Technical Spaces (MOST)

# 34. The Meta-CASE-Tool (e)MOFLON A Meta-CASE tool and a 1-TS-Software Factory

Prof. Dr. Uwe Aßmann Technische Universität Dresden

Institut für Software- und Multimediatechnik

http://st.inf.tu-dresden.de

Version 15-0.5, 16.01.16

- 1) MOFLON Meta-CASE-Werkzeug
- 2) Architecture
- 3) TGG

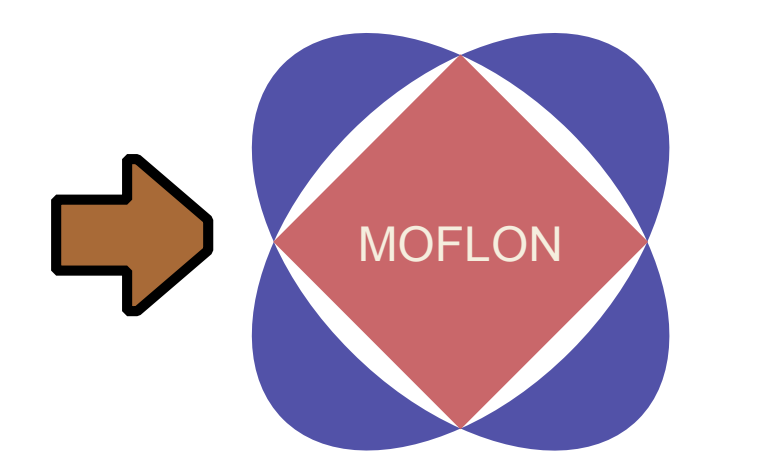

# **Reading**

- MOFLON Website http://www.moflon.org
- ► The Eclipse-Version of the tool is called eMOFLON
	- eMOFLON tutorial
	- http://www.moflon.org/fileadmin/download/moflon-ide/eclipseplugin/documents/release/eMofonTutorial.pdf
- ► A Comparison of ATL and Story-Driven Modeling (Fujaba-style GRS)
	- http://www.es.tudarmstadt.de/fleadmin/download/publications/spatzina/PP\_AGTIVE\_2011.pdf
- ► MOFLON Training
	- http://moflon.org/documentation/links.html
- ► MOFLON Tutorial
	- http://moflon.org/documentation/tutorial.html

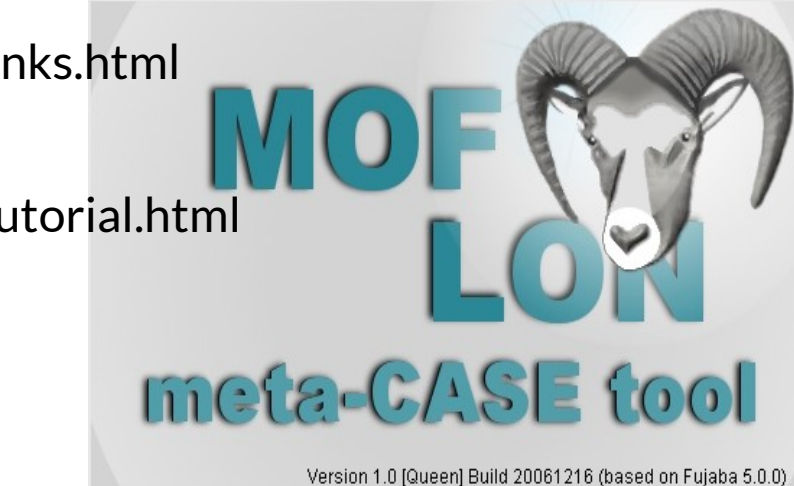

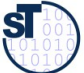

- ► MOFLON is a Metamodelling Toolset (Meta-CASE tool) of TU Darmstadt, Fachgruppe Real-Time Systems, Prof. Andy Schürr
	- **MOFLON** uses OCL (logic) for the checking of wellformedness of all models
	- MOFLON is an extension of Fujaba offering graph rewriting [www.fujaba.de](http://www.fujaba.de/)
	- MOFLON supports Triple Graph Grammars (TGG, see ST-II)
- ► eMOFLON supports the Technical Space of E(MOF)
	- $\blacksquare$  OCL 2.0
	- $\blacksquare$  JMI 1.4
	- $\blacksquare$  XMI 2.1
- ► EMOFLON relies on metamodel composition of MOF, OCL and metamodel mappings between MOF, XML and Java

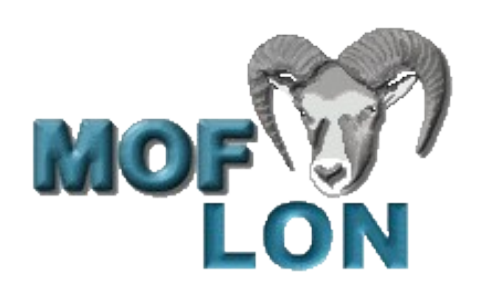

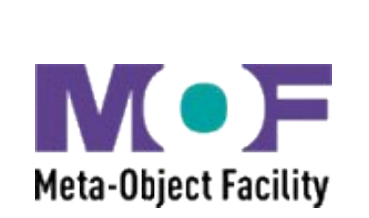

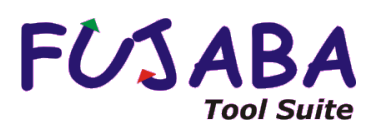

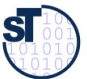

# Code Generation with JMI, transformative TS-Bridge for (E)MOF and Java for the Language UML

- ► Java Metadata Interchange (JMI) is similar to XMI, a TS bridge between (E)MoF and Grammarware
- ► Only for UML available (language mapping)

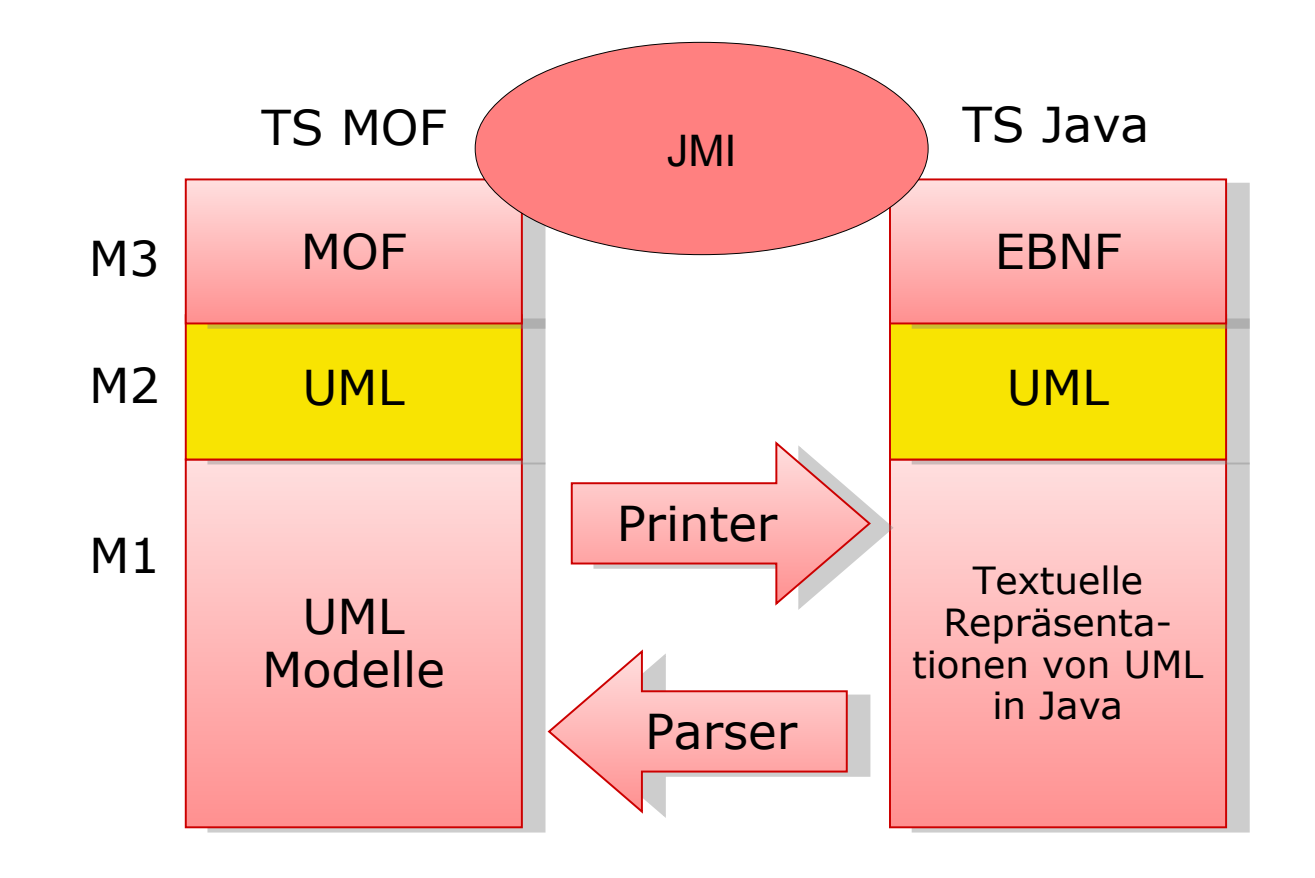

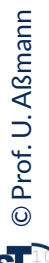

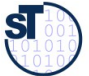

# MOFLON Example 1: Metamodel for Statecharts: Development Process

- 5 Model-Driven Software Development in Technical Spaces (MOST)
	- 1) Create metamodel
	- 2) Generate Code (Generate repository with constraint-checker) with the JMI interfaces

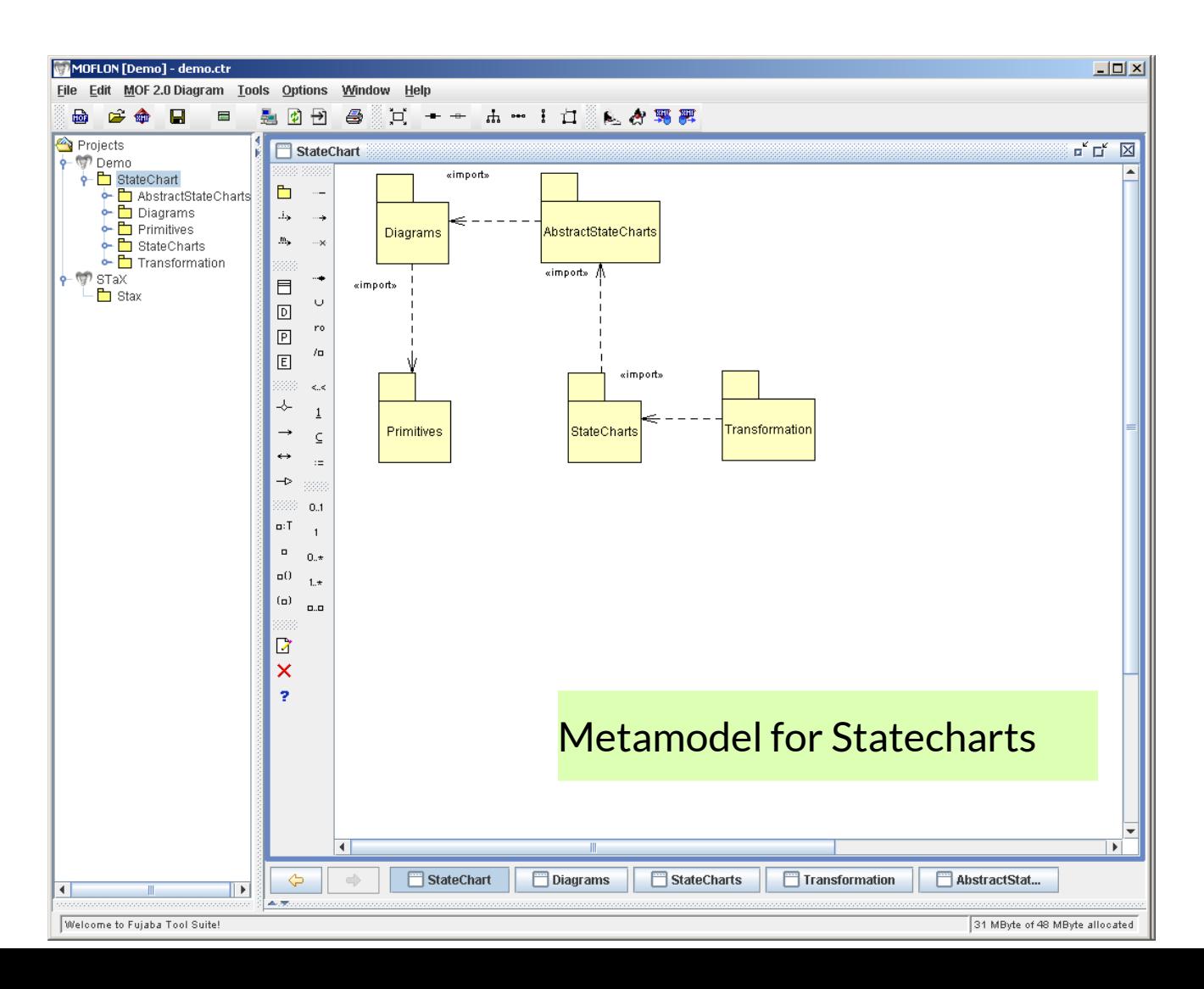

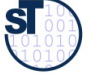

# Example: 1.a) Metamodel for Statecharts

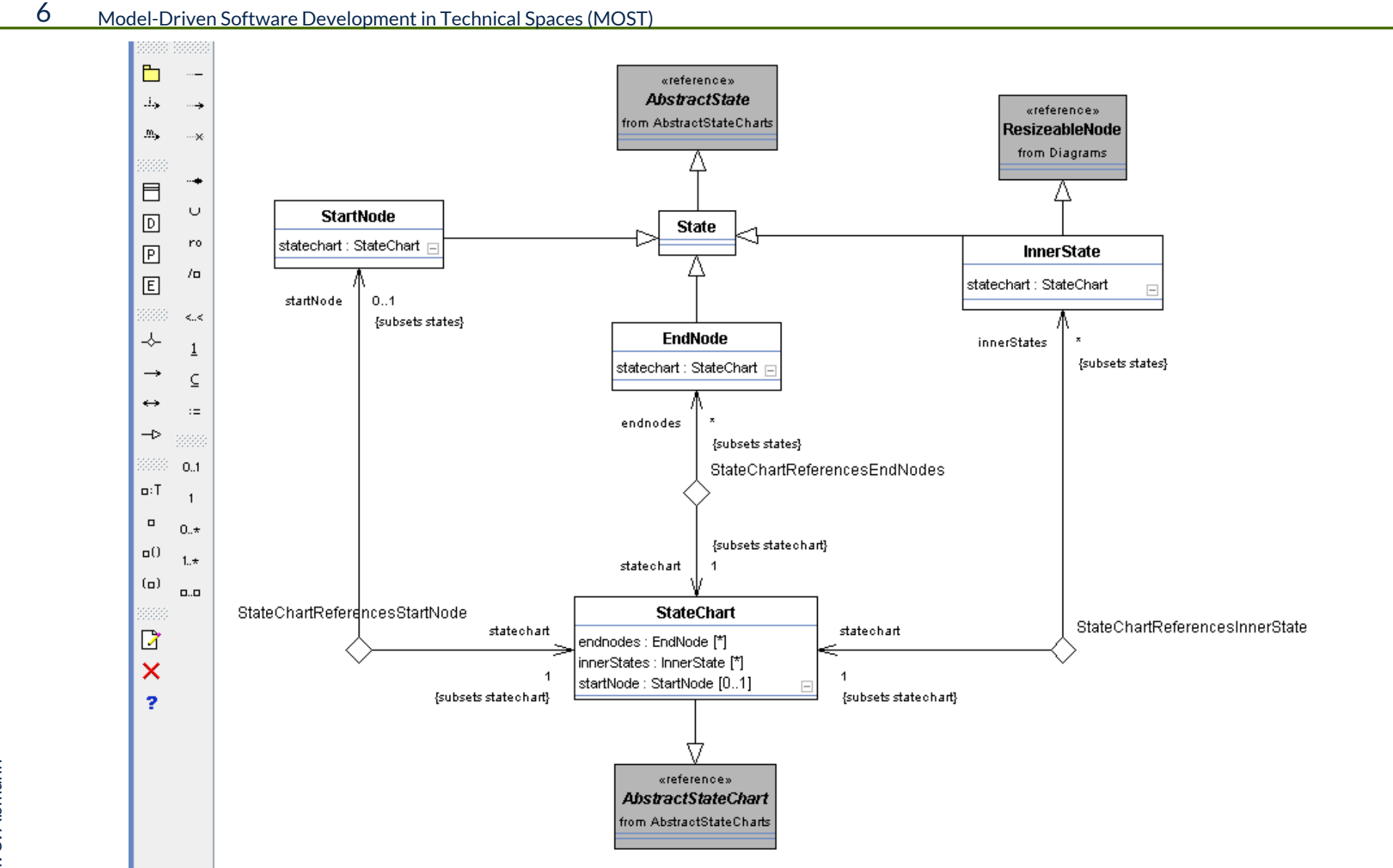

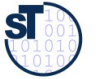

# Example: 1.b) Code Generation from Statechart-Metamodel

- 7 Model-Driven Software Development in Technical Spaces (MOST)
	- ► Uses JMI interfaces for the repository (metamodel-driven repository)
		- Codegenerator uses String template engine Velocity and XSLT-1.1 XML transformation
	- Generates code for all Methods modeled as Story-diagrams (from Fujaba)

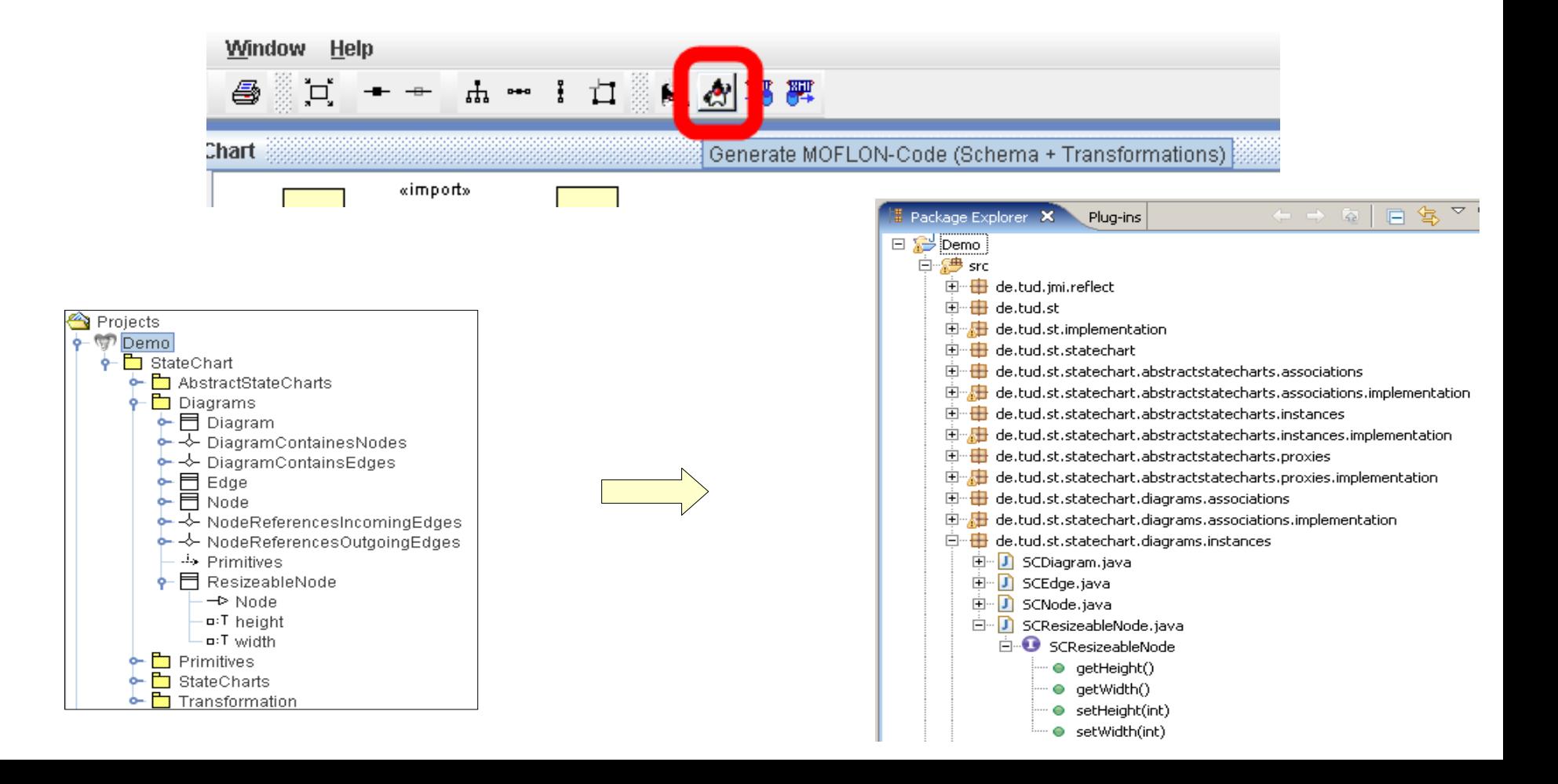

# Example: 1.b) Codegeneration from Metamodel for **Statecharts**

### 8 Model-Driven Software Development in Technical Spaces (MOST)

### Per (E)MOF Package

- **Java Package**
- **Interface**
- **Implementation**
- Per Metaclass
	- **Interface**
	- **Implementation**
	- **Proxy Interface**
	- Proxy Implementation

### Per Association

- Interface
- Implementation
- $\frac{1}{\sqrt{2}}$  deltudististatechart
- SCStateChartPackage.java -10
- SCStateChartPackageImpl.java 加
- SCNode.java ١Л
- SCNodeImpl.java
- SCNodeClass.java D
- SCNodeClassImpl.java
- SCDiagramContainsEdges.java IJП
- SCDiagramContainsEdgesImpl.java

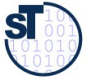

# Example: 1.c) How to Use Statechart Models in the Generated Repository

9 Model-Driven Software Development in Technical Spaces (MOST)

► Initialize root package

**SCStateChartPackage root = new SCStateChartPackageImpl();**

► Find Proxy of repository

**root.getSCDiagramsPackage().getSCNode();**

► Generate nodes (model elements) via Proxy. All interfaces are typed by metaclasses

**SCNode node = root.getSCDiagramsPackage().getSCNode().createSCNode();**

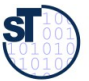

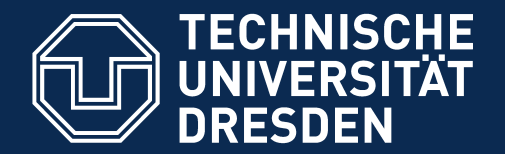

**Fakultät Informatik** - Institut Software- und Multimediatechnik - Softwaretechnologie - Model-Driven Software Development in Technical Spaces (MOST)

# 34.2. The Metamodeling Architecture of MetaCASE Tool MOFLON

**Slides from: 10 Jahre Dresden-OCL – Workshop <http://dresden-ocl.sourceforge.net/> <http://dresden-ocl.sourceforge.net/10years.html> used by permission**

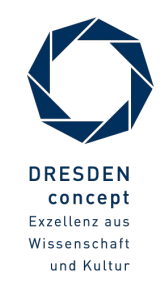

Model-Driven Software Development in Technical Spaces (MOST) © Prof. U. Aßmann

# Metamodel Architecture of MOFLON

11 Model-Driven Software Development in Technical Spaces (MOST)

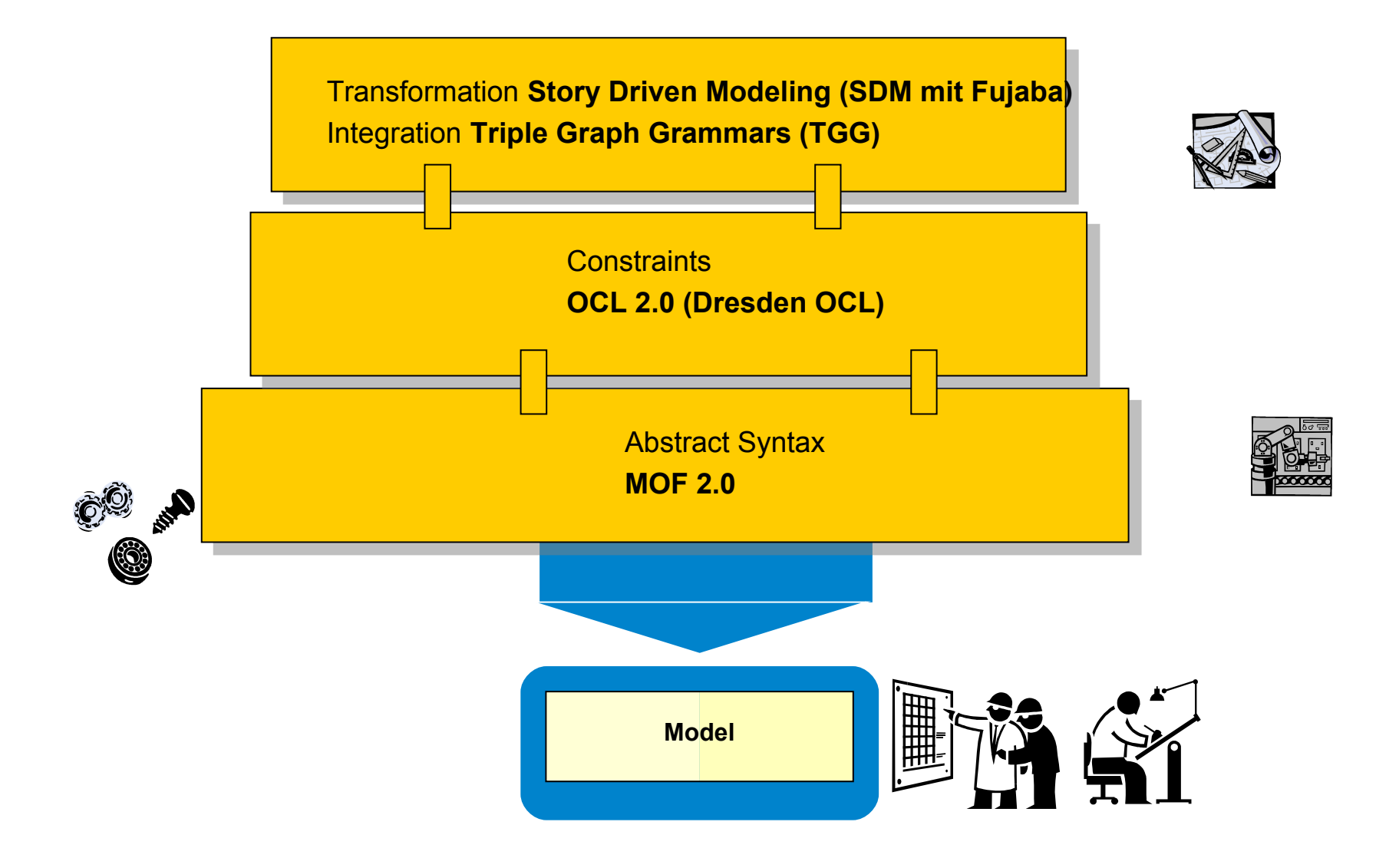

©Prof. U. A ßmann

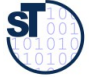

# MOFLON MetaCASE – Main Features

- ► MOF2.0 editor (draw metamodels that comply to MOF2.0 standard)  $\rightarrow$  build Domain Specific Languages (DSLs)
	- based on the CASE-tool framework Fujaba
	- possibility to extend MOFLON by own plugins
- interoperabilty (import / export)
- transform metamodel instances with model transformations (SDM, TGG)
- ► generate code (JMI-compliant) from DSLs
- $\triangleright$  instantiate models of the DSL (= repositories)
- $\triangleright$  basic editing support for generated repositories

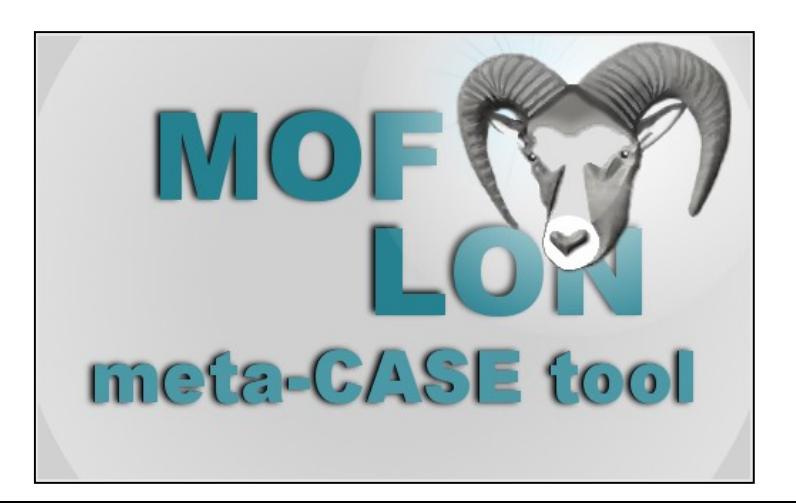

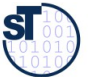

# (OCL) Constraints in MOFLON – MOF Editor

- MOF allows to add constraints to every MOF element
- MOFLON has an underlying MOF metamodel repository
- $\rightarrow$  MOFLON MOF editor may add constraints to elements

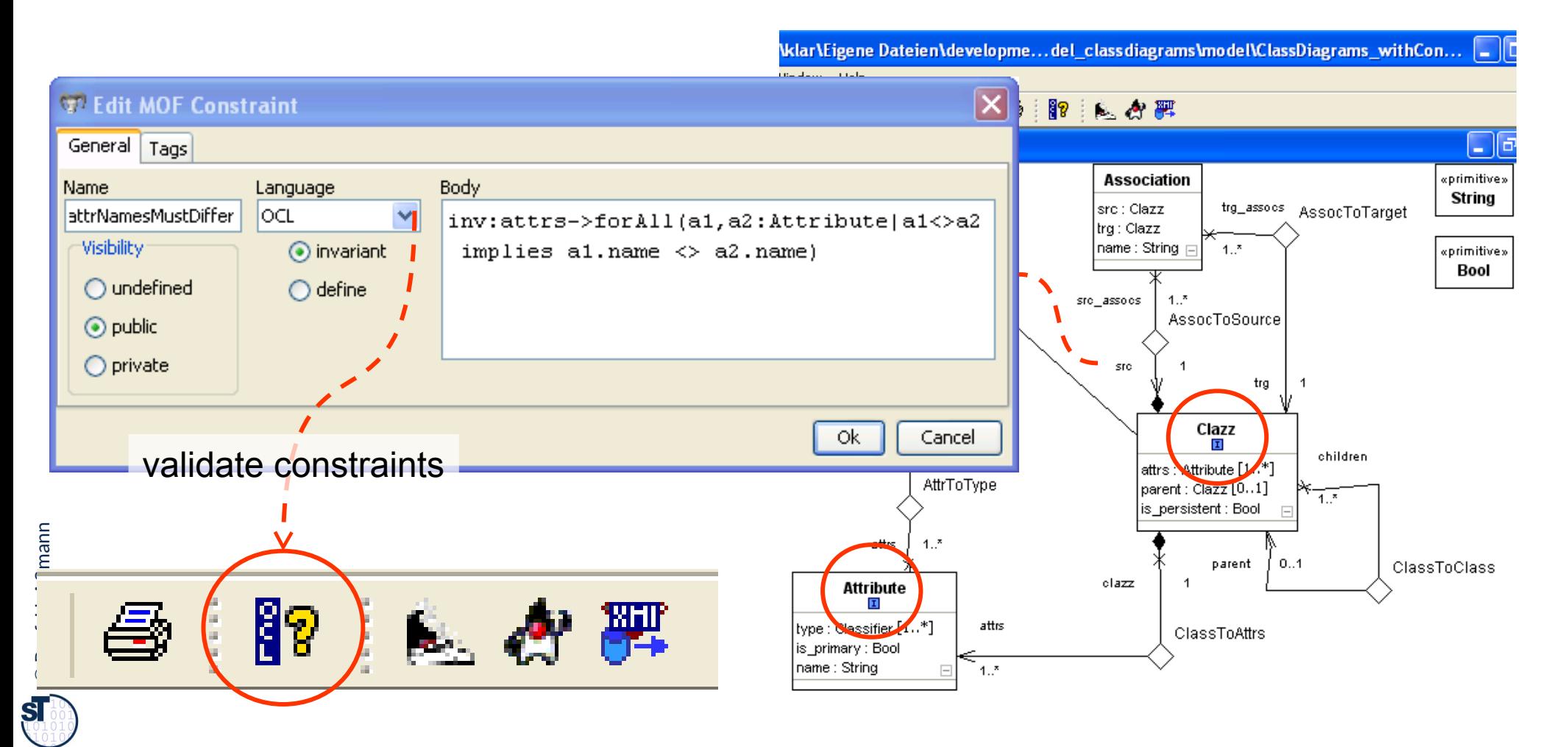

# <span id="page-13-0"></span>(OCL) Constraints in MOFLON – Generated Implementations

14 Model-Driven Software Development in Technical Spaces (MOST)

- MOFLON generates metamodel-based repositories (Java/JMI)
- MOFLON uses Dresden OCL to add constraint code to generated implementations trg ■ invariants (inv) Clazz **nitiveDataType**  derived attributes (derive) children attrs : Attribute [1…\*] AttrToTvpe  $parent: Class[0..1]$ • helper variables/functions  $\overline{1}$ ... is persistent : Bool  $m$ constraint evaluation method attrNamesMustDiffe ClazzImnLiava 2 nublic boolean evaluate attrVanesMustDiffer lass Variable Collection<String> refConstraintNames() equal endicated and 20 .<br>Desire an Indonesia Collection<String> constraintNames = new java.util.HashSet<String>( ") cetOclBecTyne () : final tudresden oc120 final tudraçden oc121 Dresden OCL-code constraintWames add("attrWamesWustDiffer"); as and account and a  $\sim$  200  $\sim$  200  $\sim$  200  $\sim$  200  $\sim$  300  $\sim$  300  $\sim$  300  $\sim$  300  $\sim$  300  $\sim$  300  $\sim$  300  $\sim$  300  $\sim$  300  $\sim$  300  $\sim$  300  $\sim$  300  $\sim$  300  $\sim$  300  $\sim$  300  $\sim$  300  $\sim$  300  $\sim$  300  $\sim$  300  $\sim$  300  $\sim$  tud0c120Tvpe0 MOFLON-code tudresden.ocl20.core.lik **CALCULATION** core lib OclBooleanRyalustable tudOcl20RyalO = udresden oc120 core en.ocl20.core.lib.0clBoolean.evaluate() { **<<calls>>** sden.oc120.core.lib.0clMode10bject\_tud0c120Vari tresden oc120 core rasden.oc120.core.lib.OclIterator tudOc120Iter1 = c120Exp0.getIterator refVerifyConstraint(String name):JmiException generated final tudresden.oc120.core.lib.0c1BooleanEvaluatable tud0c12 tudracder public tudresden.ocl20.core.lib.0clBoolean evaluate( final tudresden.or120 raintEvent EVENT OCL INVARIANT informListener/mew ConstraintEvent/this Co **Repository**  $, to 0$ c $1$ Mode **<<queries>>** Common Chack return mill  $+u$ d0e120 $u$ er final tudresde final tudresden oc120.core.lib.0clString tud0cl20Exn2 = tudresden.ocl tud0c120Var2.getFeature(tud0c120Type2, "name")); nublic Collection≼iavax imi reflect JmiRxcention≻ refVe Collection<br />javax.jmi.reflect.JmiException> invalidCo s.implementation.JmiSetImplfinal tudresden oc120 core lib 0c1String tud0c120Rxn3 = tudresden oc120 tudOcl20Varl.getFeature(tudOcl20Type2, "name")); **<<calls>>** final tudresden.oc120.core.lib.0c1Boolean tud0c120Exp4 = tud0c120Exp2. constraintName : refConstraintNames()) ; javax.jmi.reflect.JmiException constraintExcepti final tudresden.ocl20.core.lib.0clBoolean tud0cl20Exp5 = tud0cl20Exp1.i c1:Clazzif (constraintExcention != mull) { return tud0c120Exp5. invalidConstraints.add(constraintException);

**<<invokes>>**

final tudresden.oc120.core.lib.0cll

return tud0c120Exp7.isTrue();

Model A

.0clBoolean tud0cl20Exp6 = (tudresden.ocl20.core.lib.0

tud0c120Exp7 = (tudresden.oc120.core.lib.0c1Boolean)

 $c120$ Evall)

# JMI compliant method

refVerifyConstraints(boolean deepVerify):Collection

 $\odot$ 

Prof. U.

ßmann

 $621$ 

 $542$ 

caa6

 $646$ 

 $545$ 

```
=FClazzImpl.java &
                                                                                                                                                  \wedge619
    -620public Collection<String> refConstraintNames() {
     621
                   Collection<String> constraintNames = new java.util.HashSet<String>();
                                                                                                                  JMI compiliant
     622
     623
                   constraintNames.add("attrNamesMustDiffer");
15
                                                                                                                  method
     624
     625
                   return constraintNames;
     626
              \rightarrow627
    -628public javax.jmi.reflect.JmiException refVerifyConstraint(String constraintName) {
     629
                   if ("attrNamesMustDiffer".equals(constraintName)) {
     630
                       if (!evaluate attrNamesMustDiffer()) {
     631
                           String constraintBody = "unknown body":
     632
                           constraintBody = "inv:attrs->forAll(al,a2:Attribute|al<>a2 implies al.name <> a2.name)";
     633
                           informListener(new ConstraintEvent(this, ConstraintEvent.EVENT OCL INVARIANT, "constraintName", false));
     634
     635
                           return new javax.jmi.reflect.ConstraintViolationException(
     636
                                constraintBody, this, "constraint named '" + constraintName + "' is violated in instance: " + this);
     637
                       \rightarrow else \rightarrowinformListener(new ConstraintEvent(this, ConstraintEvent.EVENT OCL INVARIANT, "constraintName", true));
     638
     639
                       \ddot{\phantom{1}}640
                   \mathbf{r}641
                   return null:
     642
              - 1
     643
    -644Cpublic Collection<javax.jmi.reflect.JmiException> refVerifyConstraints(boolean deepVerify) {
     645
                   Collection<javax.jmi.reflect.JmiException> invalidConstraints = new org.moflon.collections.implementation.JmiSetImpl<1
     646
     647
                   for (String constraintName : refConstraintNames()) {
                       javax.jmi.reflect.JmiException constraintException = refVerifvConstraint(constraintName);
     648
     649
     650
                       if (constraintException != null) {
     651
                           invalidConstraints.add(constraintException);
     652
                       \ddot{\phantom{1}}653
                   \lambda654
     655
                   if (deepVerify) {
     656
                   \rightarrow657
     658
                   if (invalidConstraints.size() > 0) {
     659
                       return invalidConstraints;
     660
                   \} else \{661
                       return null:
     662
     663
               J.
     664
           \overline{\mathbf{C}}
```
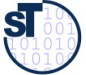

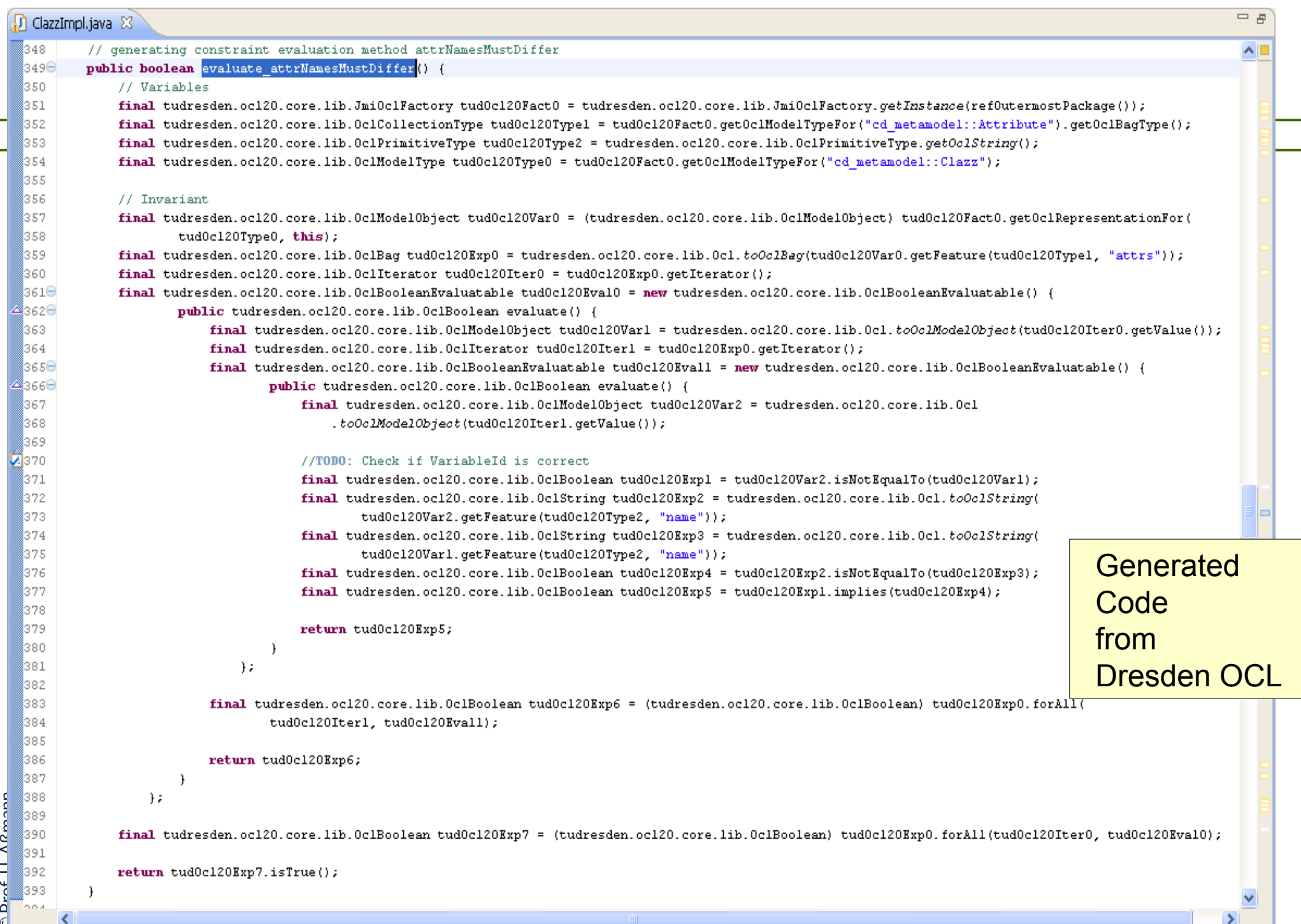

©

ST

# Result of MOFLON Example 1 – Statechart Editor (STaX)

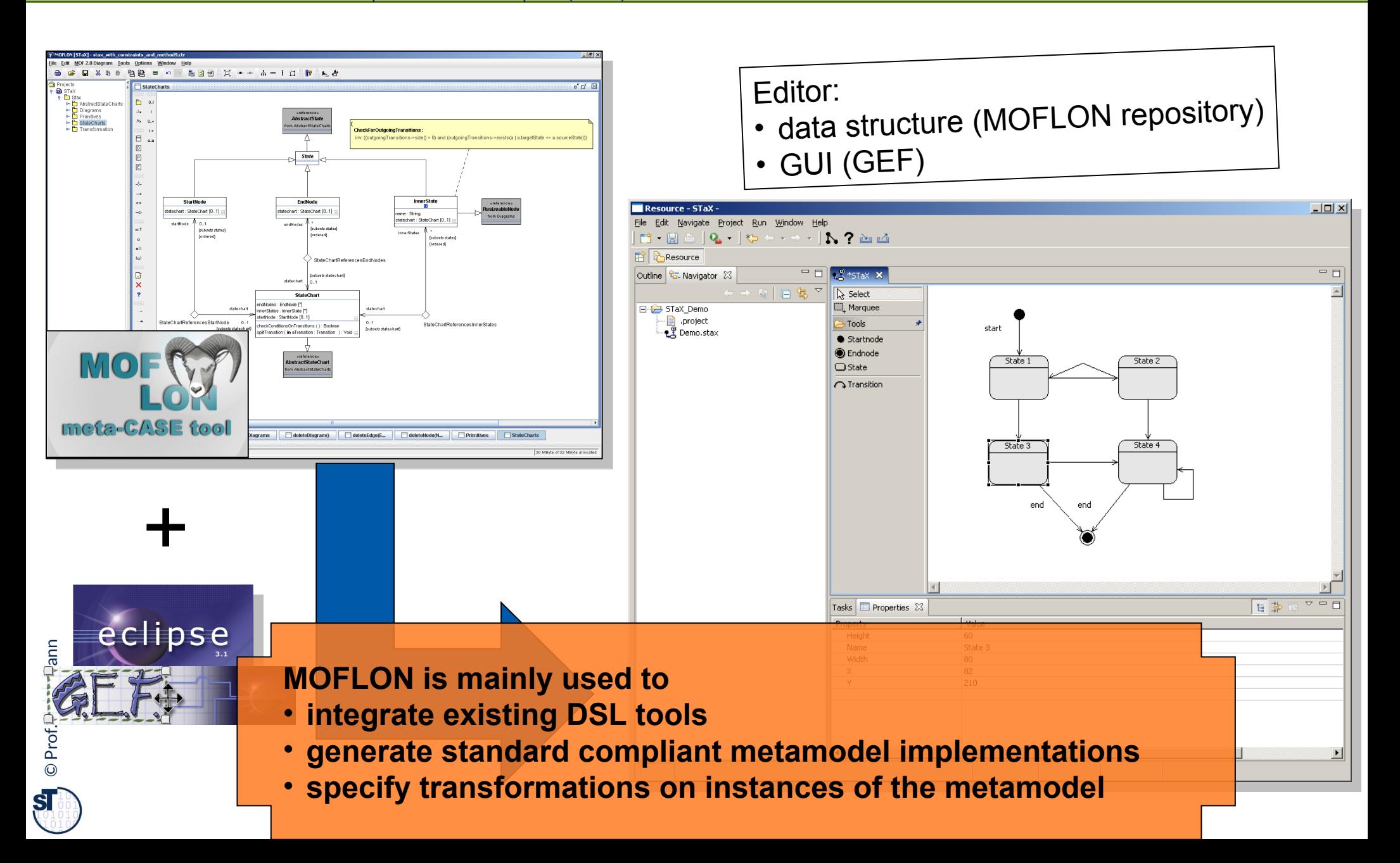

# 34.3.3 MOFLON – Architecture

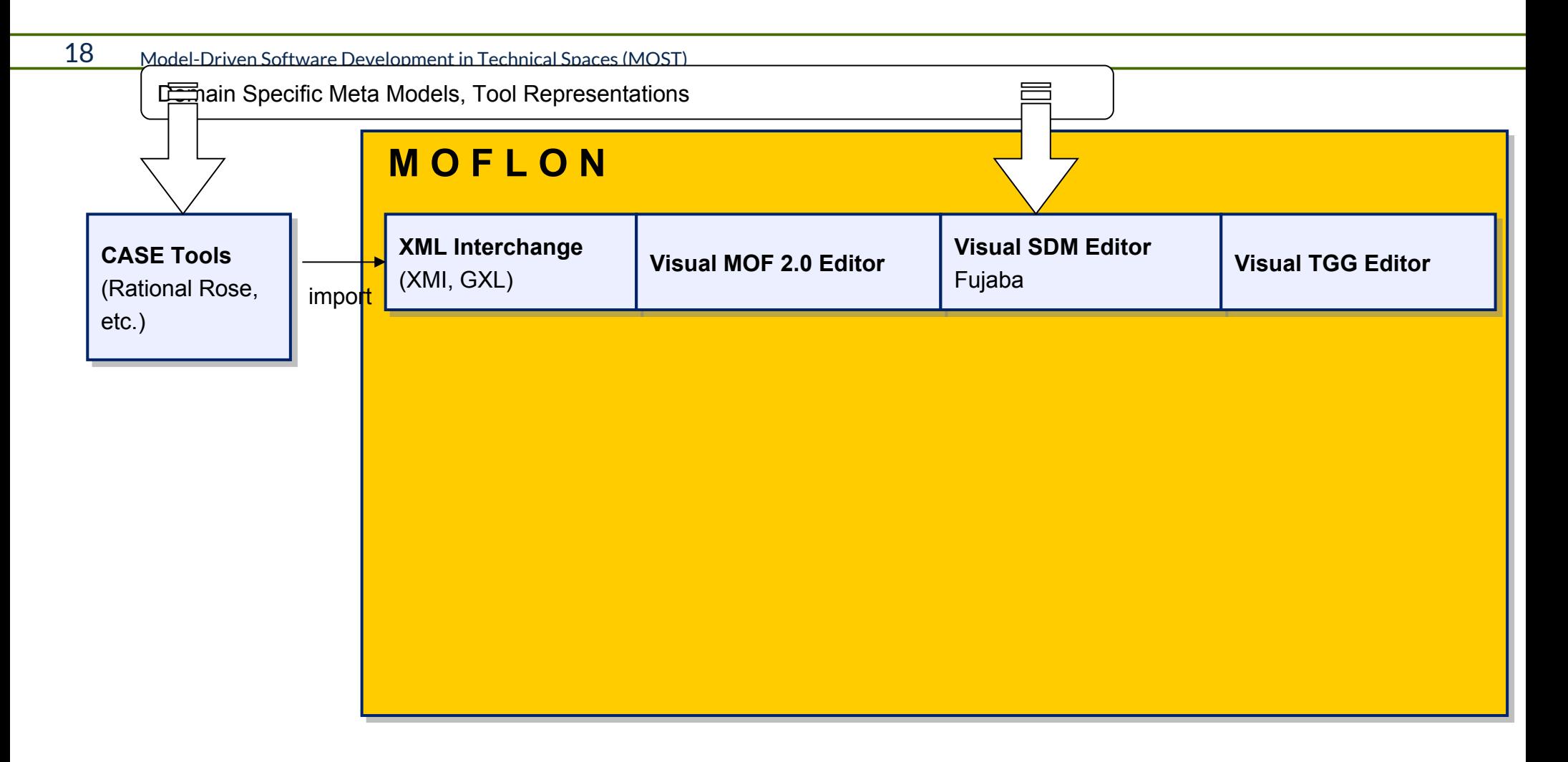

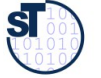

# MOFLON – Architecture

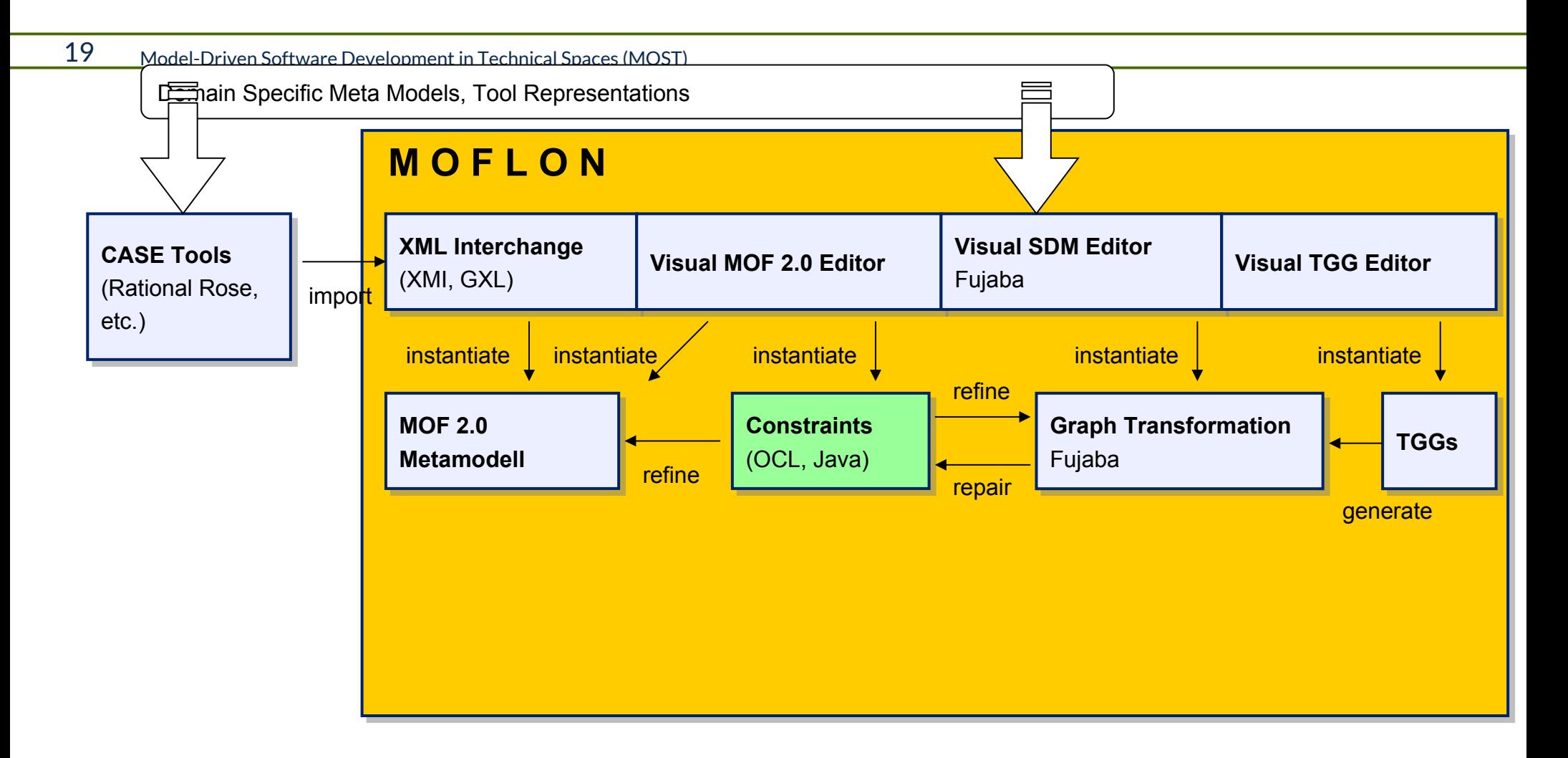

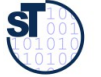

# MOFLON – Architecture

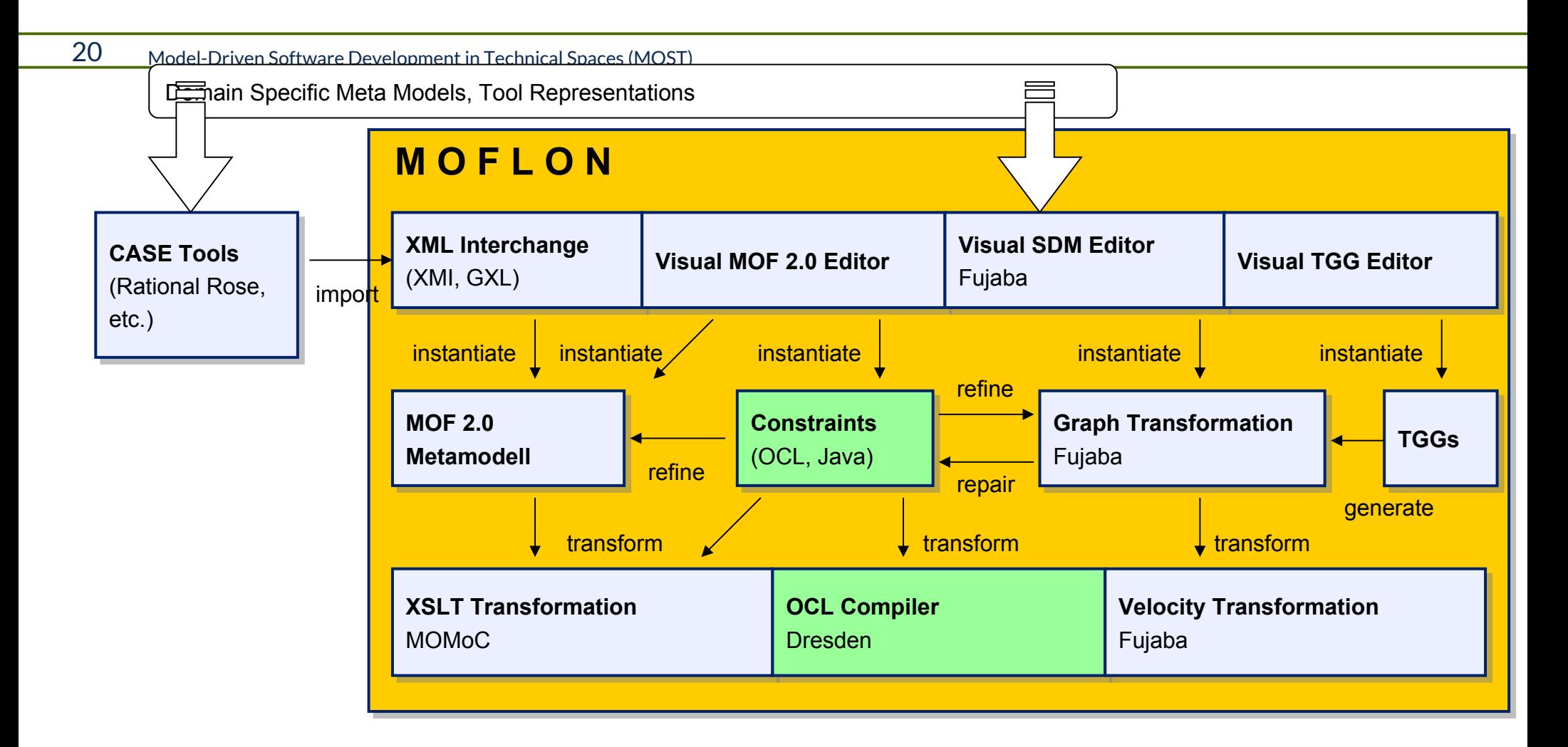

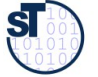

# MOFLON – Architecture

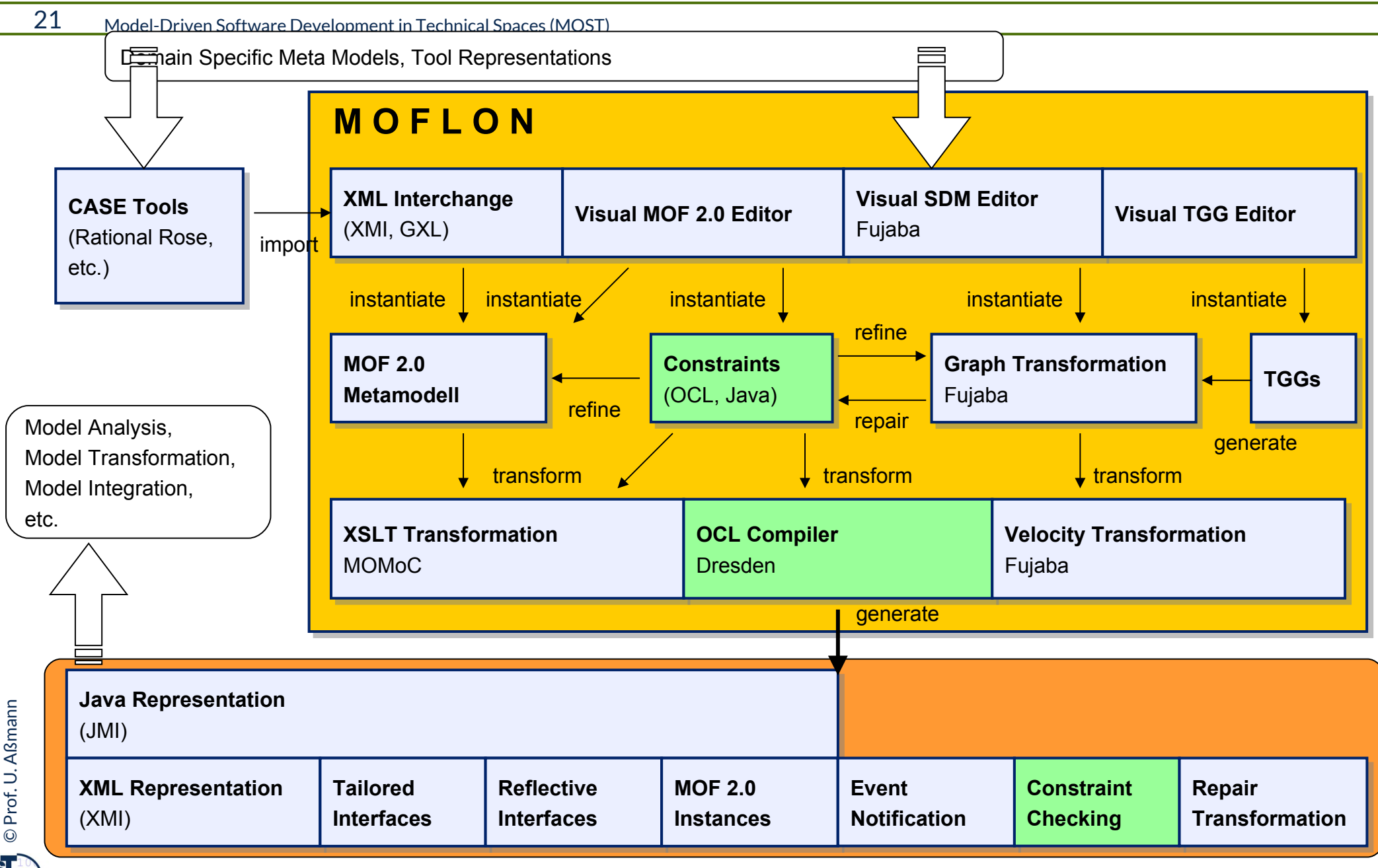

 ${\bf s}$ 

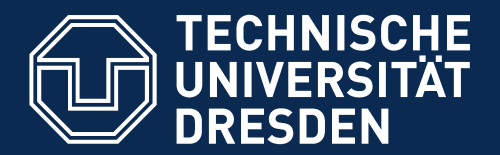

**Fakultät Informatik** - Institut Software- und Multimediatechnik - Softwaretechnologie

# 34.3. Triple Graph Grammars in MOFLON

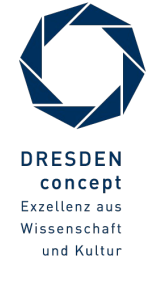

Model-Driven Software Development in Technical Spaces (MOST) © Prof. U. Aßmann

34.3.1 Example 2: Integration with TGG – Object-Relational Mapping (ORM) from Class Diagrams to Database Schema

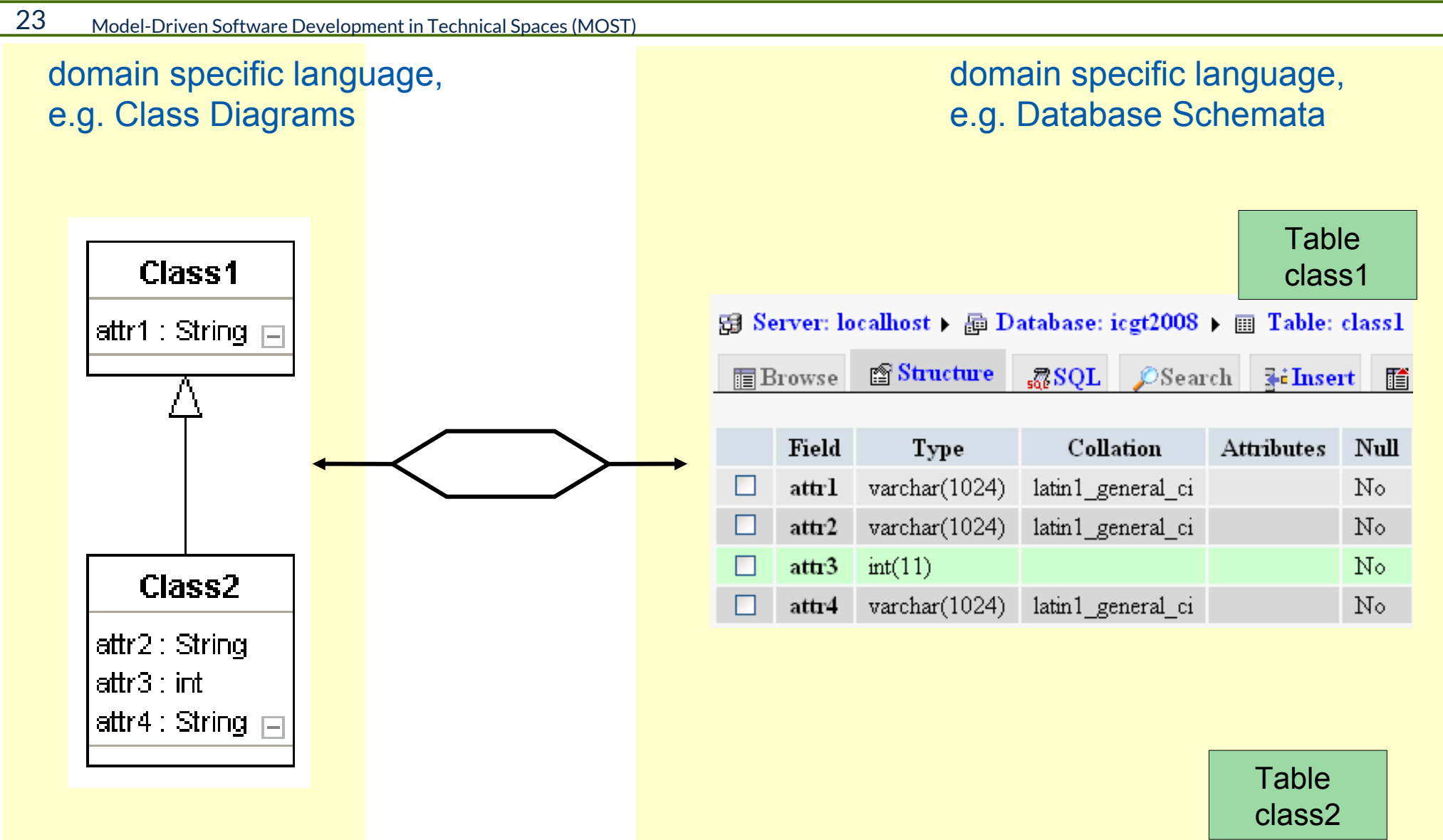

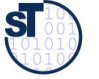

# Example 2: Tool Integration Scenario TiE-CDDS: (ClassDiagrams / DatabaseSchema)

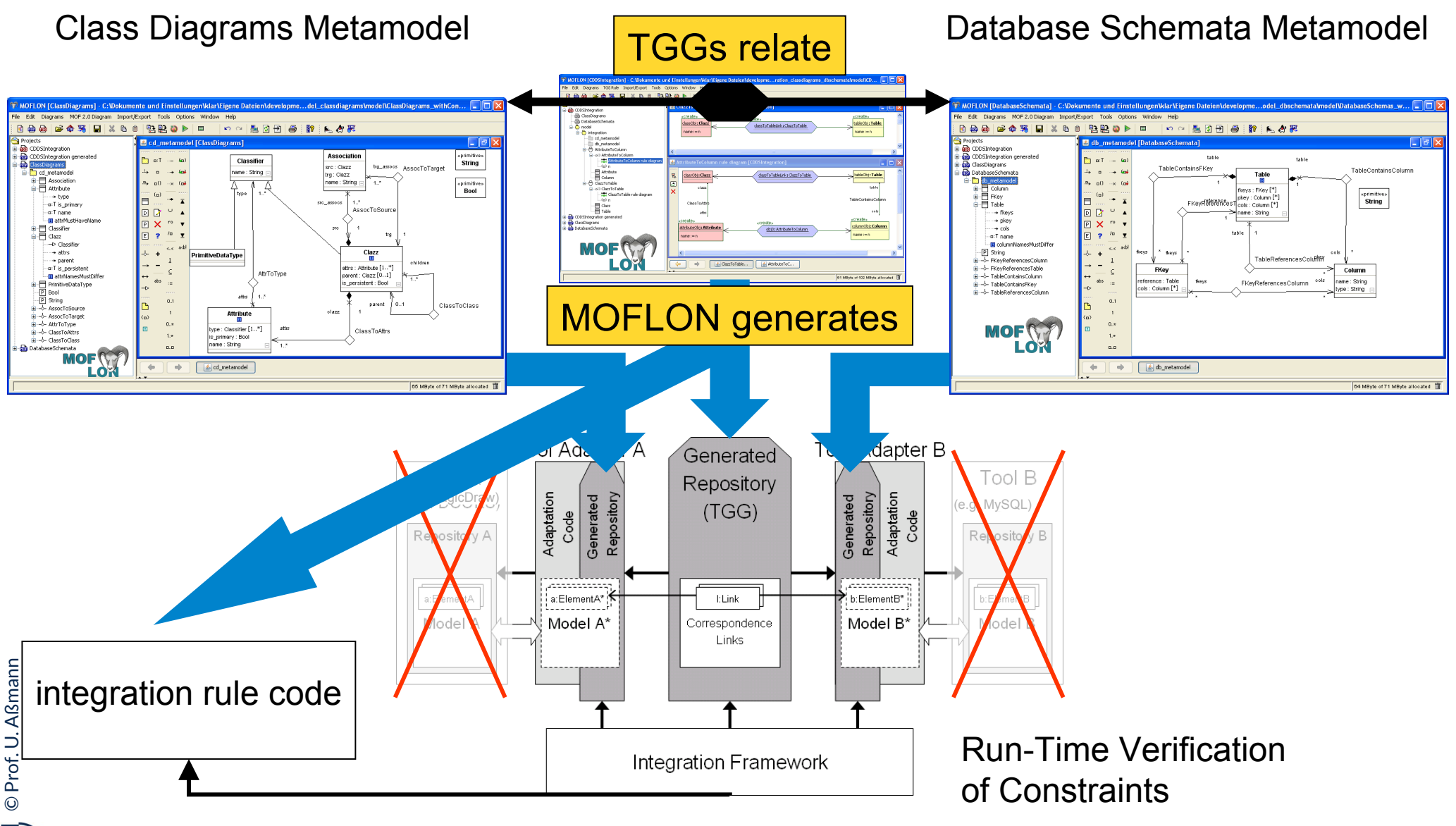

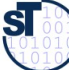

### TiE-CDDS - Constraints in Class Diagrams (1) **Generate Code from MOF model (CD metamodel)**

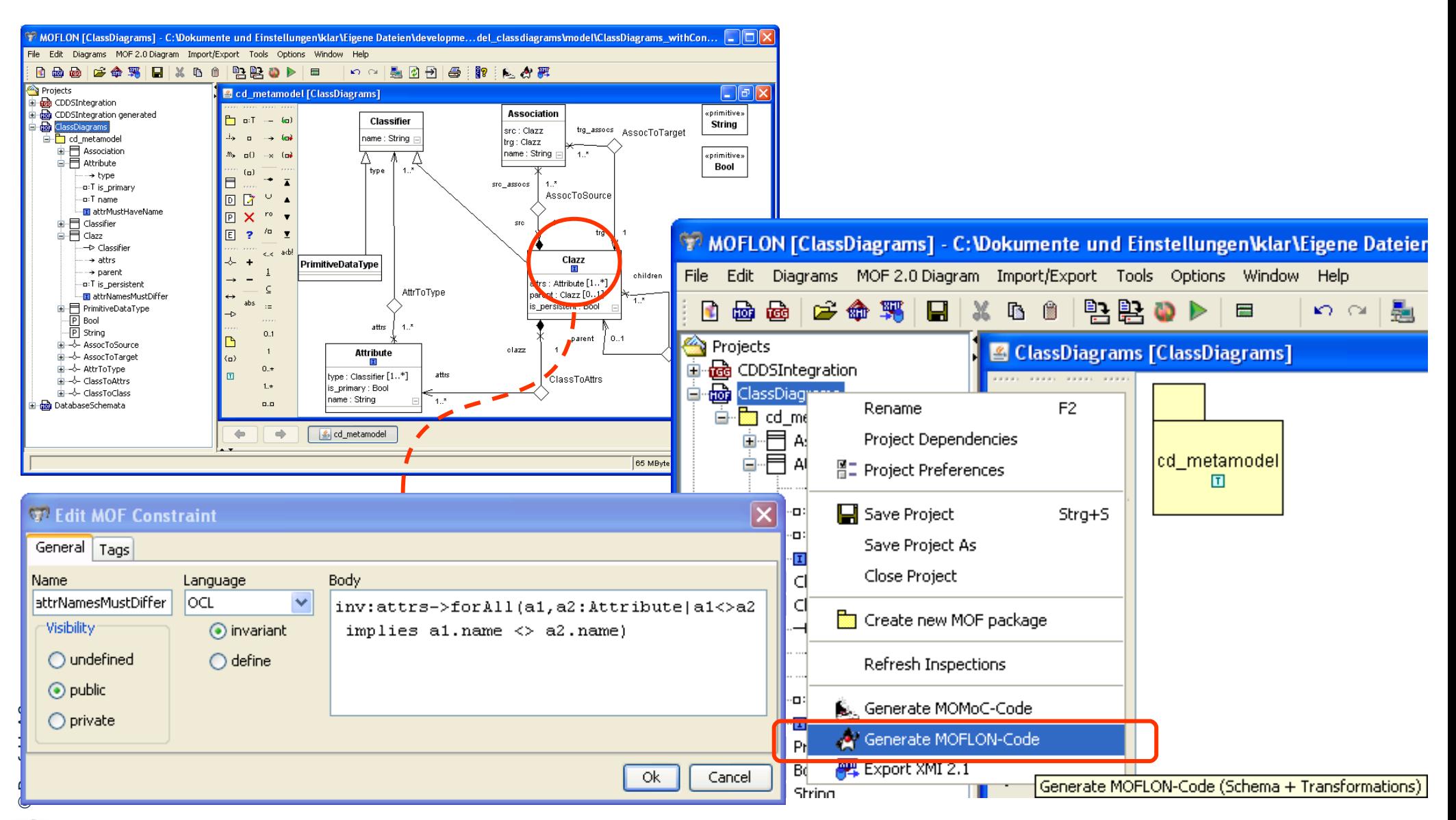

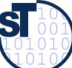

# TiE-CDDS – Constraints in Class Diagrams (2) Integration Framework

26 Model-Driven Software Development in Technical Spaces (MOST)

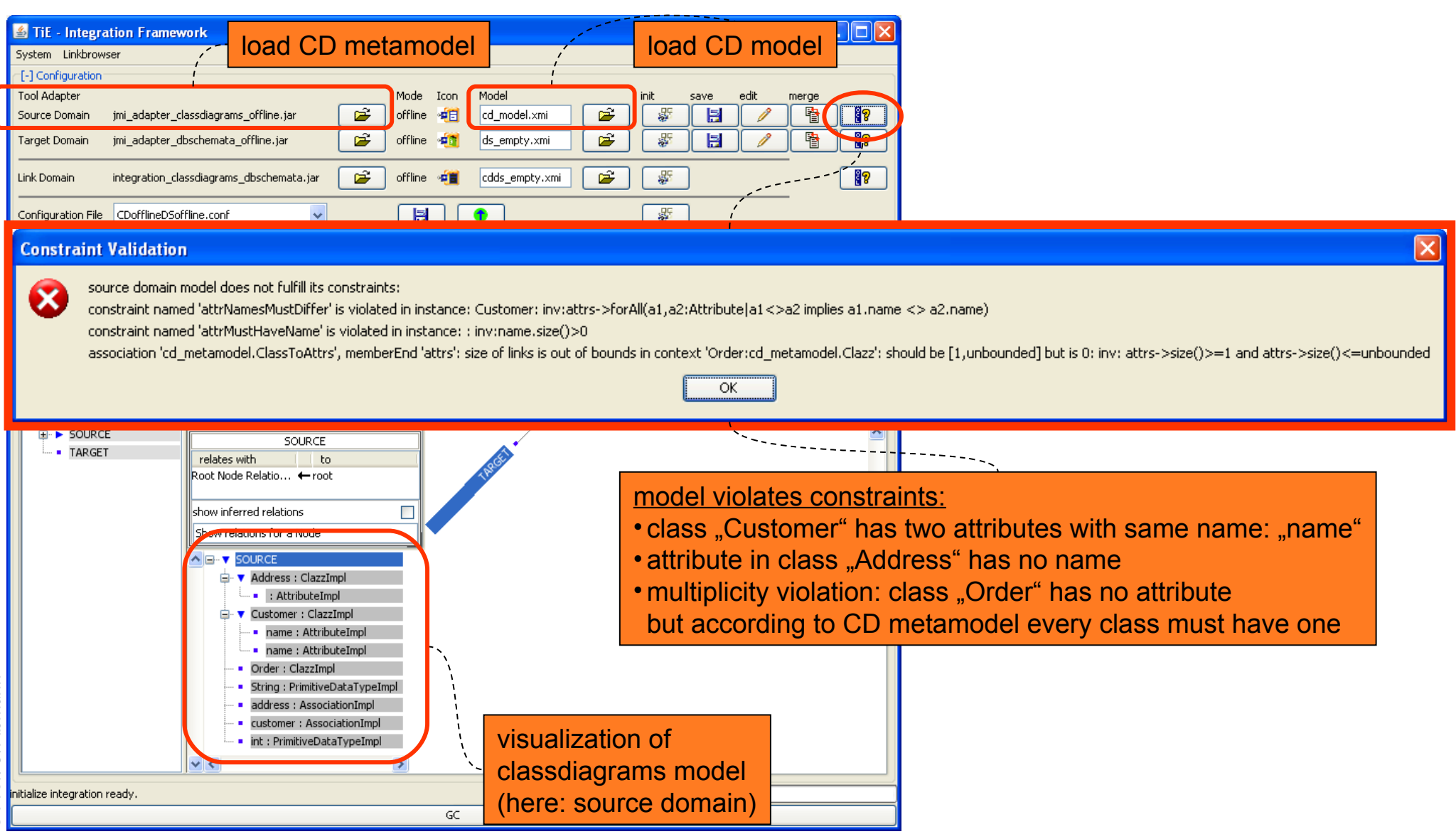

 $\mathbf{S}$ 

# TiE-CDDS - Constraints in Class Diagrams (3) **Model Browser**

27

Model-Driven Software Development in Technical Spaces (MOST)

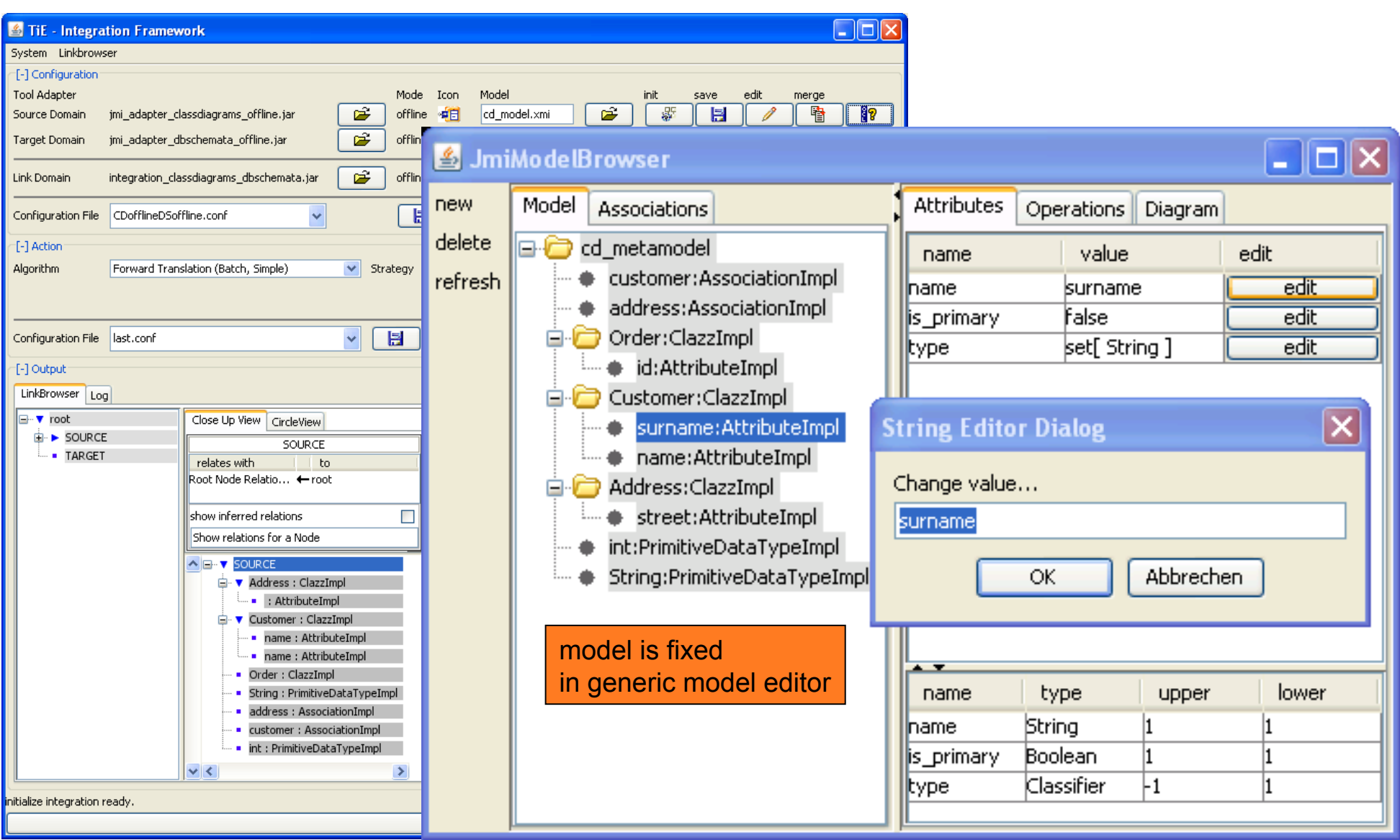

 $\mathbf{S}$ 

# TiE-CDDS - Constraints in Class Diagrams (4) **Integration Framework**

28

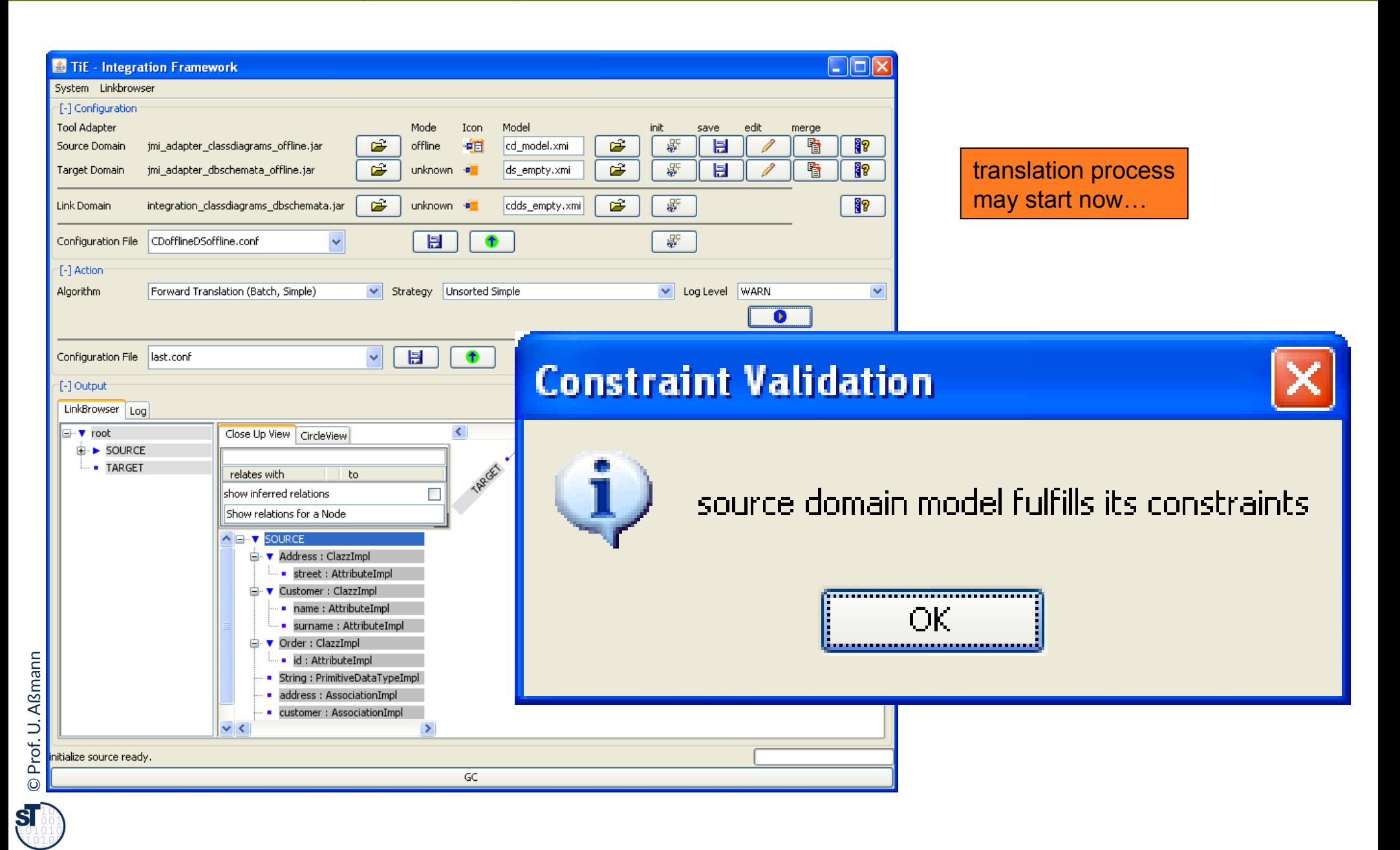

# TiE-CDDS - Constraints in Class Diagrams (5) **Forward Translation to DB representation**

29 Model-Driven Software Development in Technical Spaces (MOST)

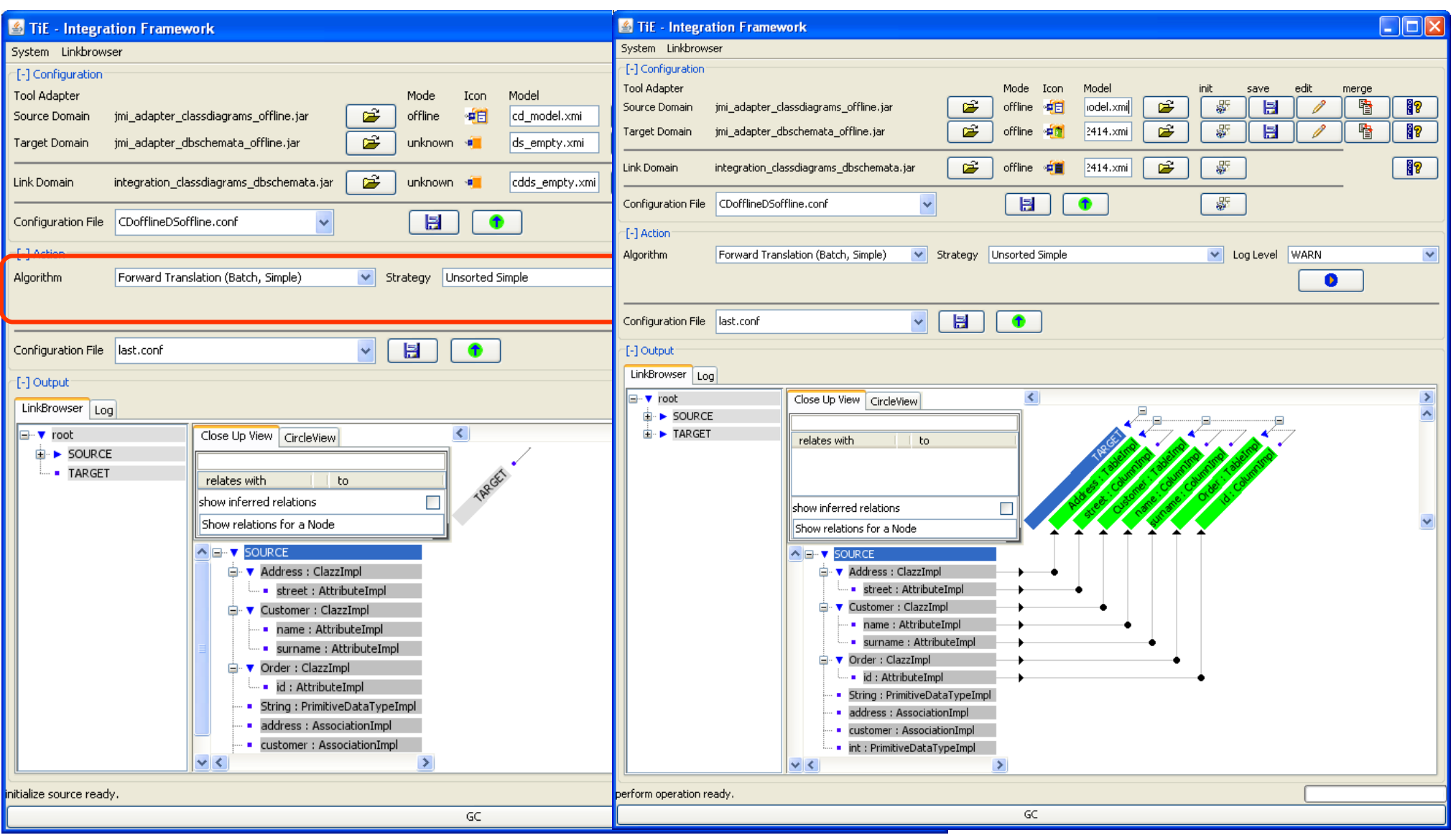

© Prof. U. Aßmann

 $\mathbf{S}$ 

- ► TU Darmstadt bootstraps the MOFLON MOF Metamodel periodically
	- **Since 2013, ported to EMOF**
- Bootstrap has important advantages:
	- If more OCL constraints are added to the (e)MOF metamodel
	- Regenerate MOFLON MOF implementation
	- Activate the extended constraint checking in MOFLON (model verification, model consistency checking, model wellformedness)

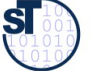

# Model-Driven Software Development at Real-Time Systems Lab (Prof. Schürr)

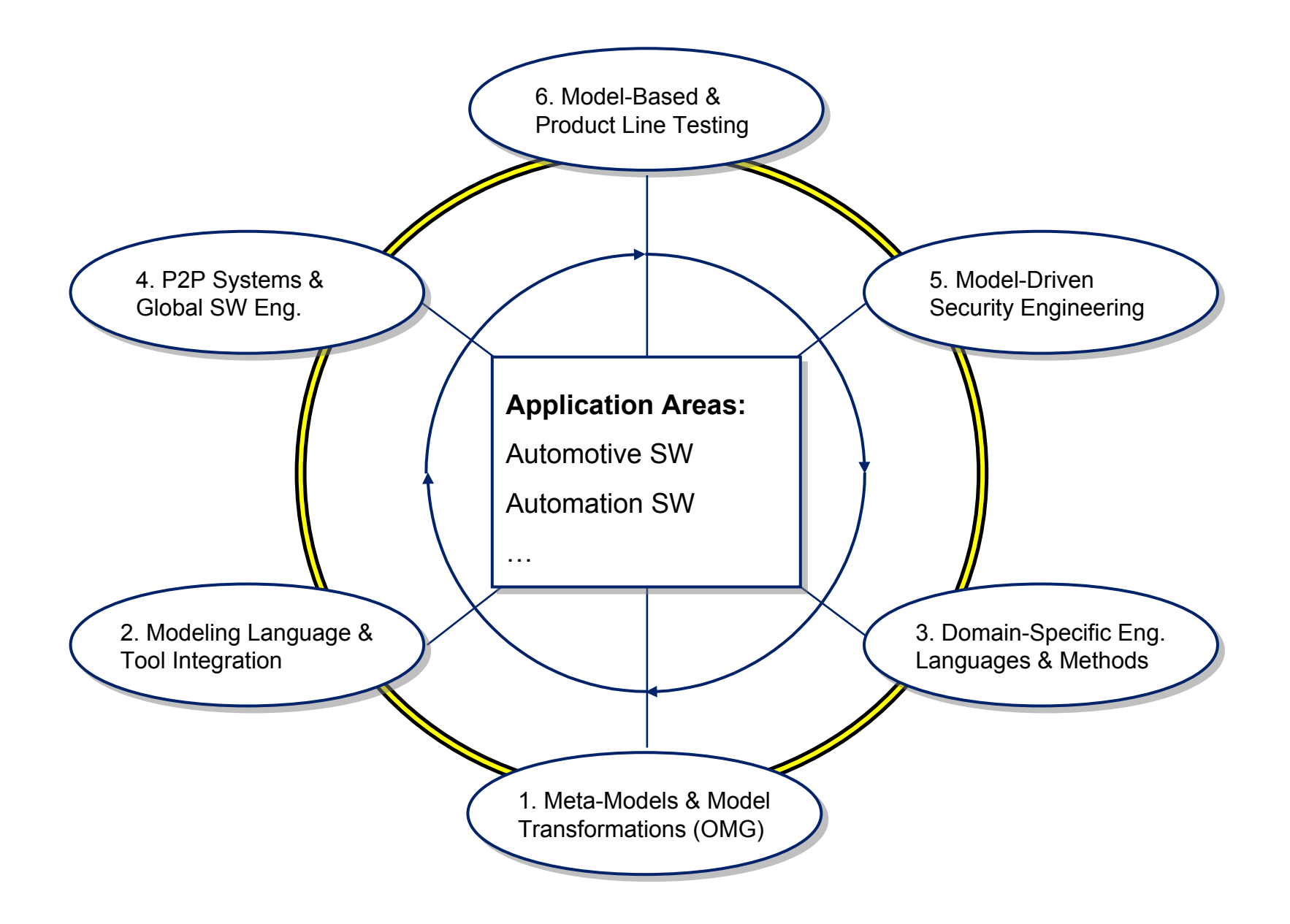

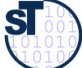

32 Model-Driven Software Development in Technical Spaces (MOST)

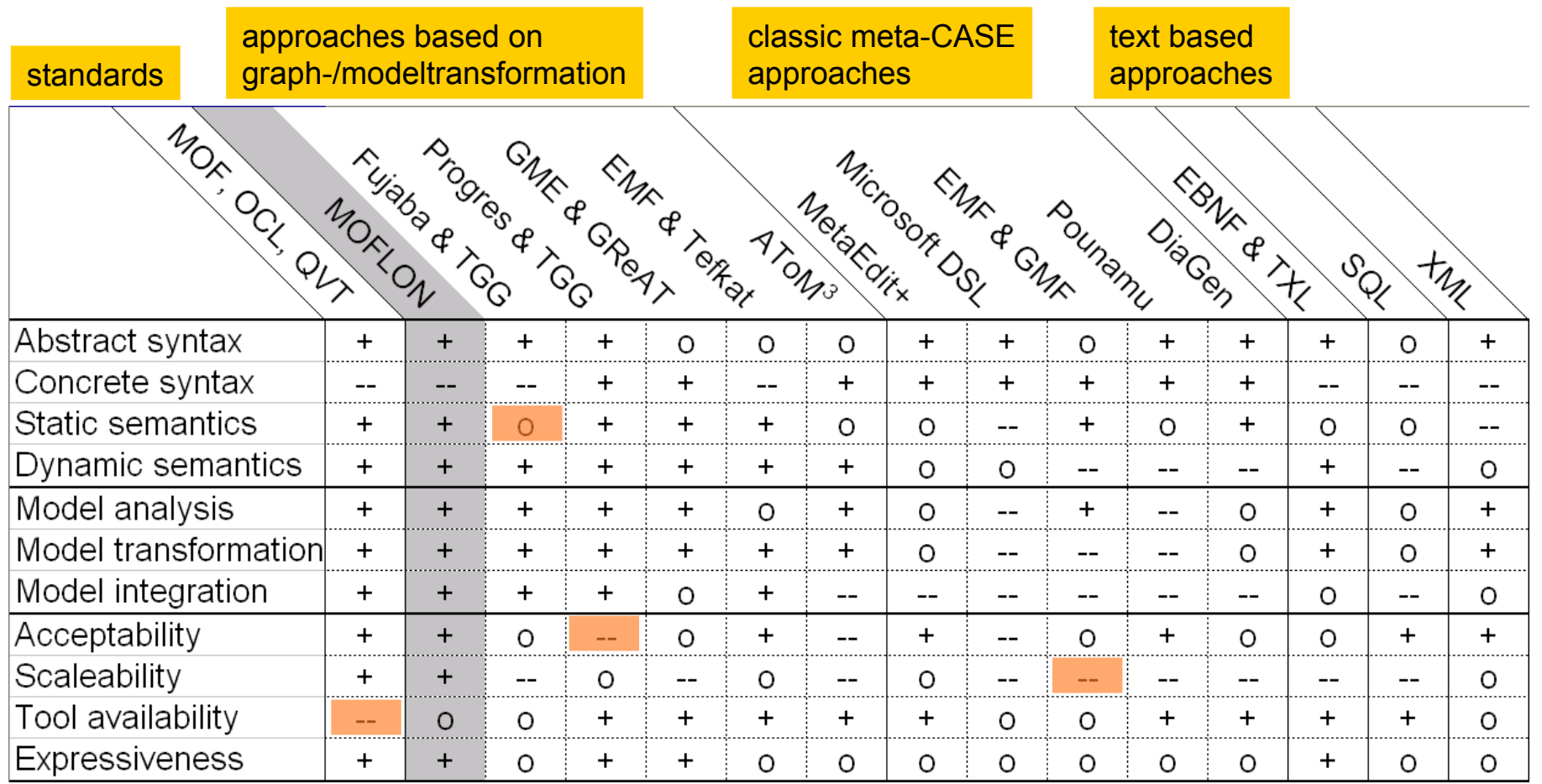

from Amelunxen, Königs, Rötschke, and Schürr,

**"MOSL: Composing a Visual Language for a Metamodeling Framework"**

in IEEE Symposium on Visual Languages and Human-Centric Computing (VLHCC 2006), September, 2006, 81-84

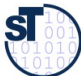

- A. Königs, A. Schürr: "Tool Integration with Triple Graph Grammars A Survey", in: R. Heckel (ed.), Proceedings of the SegraVis School on Foundations of Visual Modelling Techniques, Amsterdam: Elsevier Science Publ., 2006; Electronic Notes in Theoretical Computer Science, Vol. 148, 113- 150.
- F. Klar, S. Rose, A. Schürr: "TiE A Tool Integration Environment", Proceedings of the 5th ECMDA Traceability Workshop, 2009; CTIT Workshop Proceedings, Vol. WP09-09, 39-48
- F. Klar, S. Rose, A. Schürr: "A Meta-Model-Driven Tool Integration Development Process", Proceedings of the 2nd International United Information Systems Conference, 2008; Lecture Notes in Business Information Processing, 201-212.
- C. Amelunxen, A. Königs, T. Rötschke, A. Schürr: "MOFLON: A Standard-Compliant Metamodeling Framework with Graph Transformations", in: A. Rensink, J. Warmer (eds.), Model Driven Architecture - Foundations and Applications: Second European Conference, Heidelberg: Springer Verlag, 2006; Lecture Notes in Computer Science (LNCS), Vol. 4066, Springer Verlag, 361-375.
- A. Königs: "Model Integration and Transformation A Triple Graph Grammar-based QVT Implementation", Technische Universität Darmstadt, Phd Thesis, 2009.

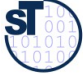

34 Model-Driven Software Development in Technical Spaces (MOST)

Some slides are courtesy Florian Heidenreich and Felix Klar

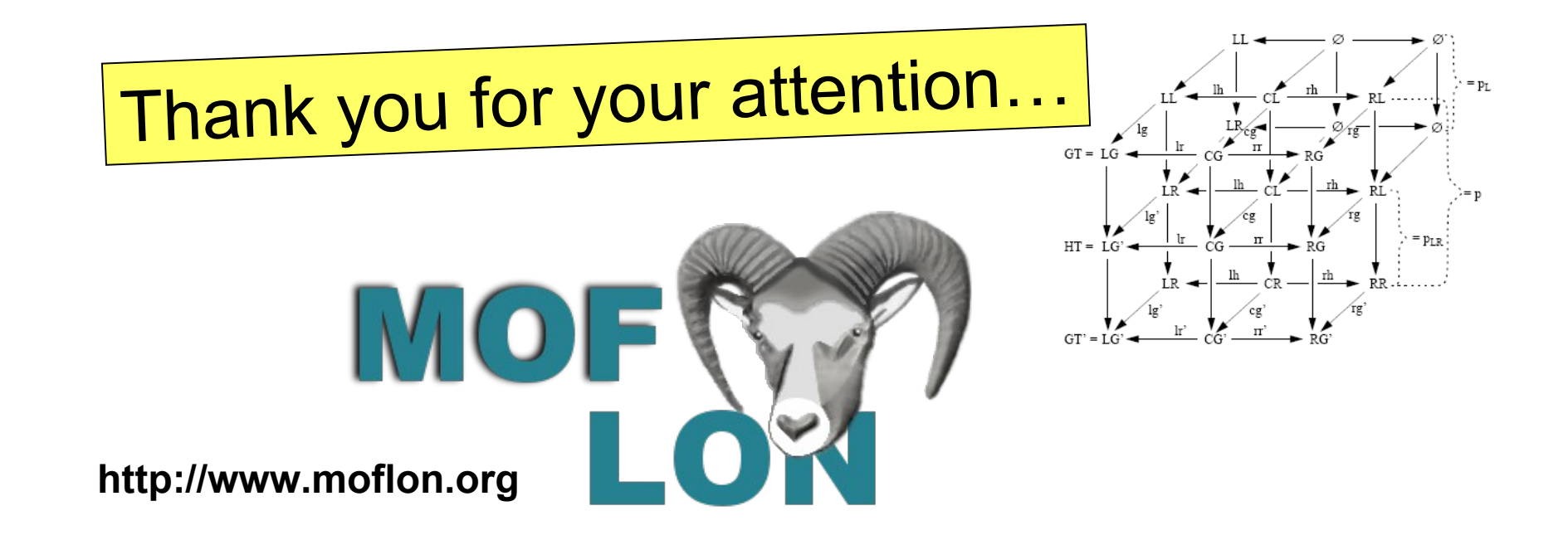

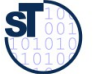